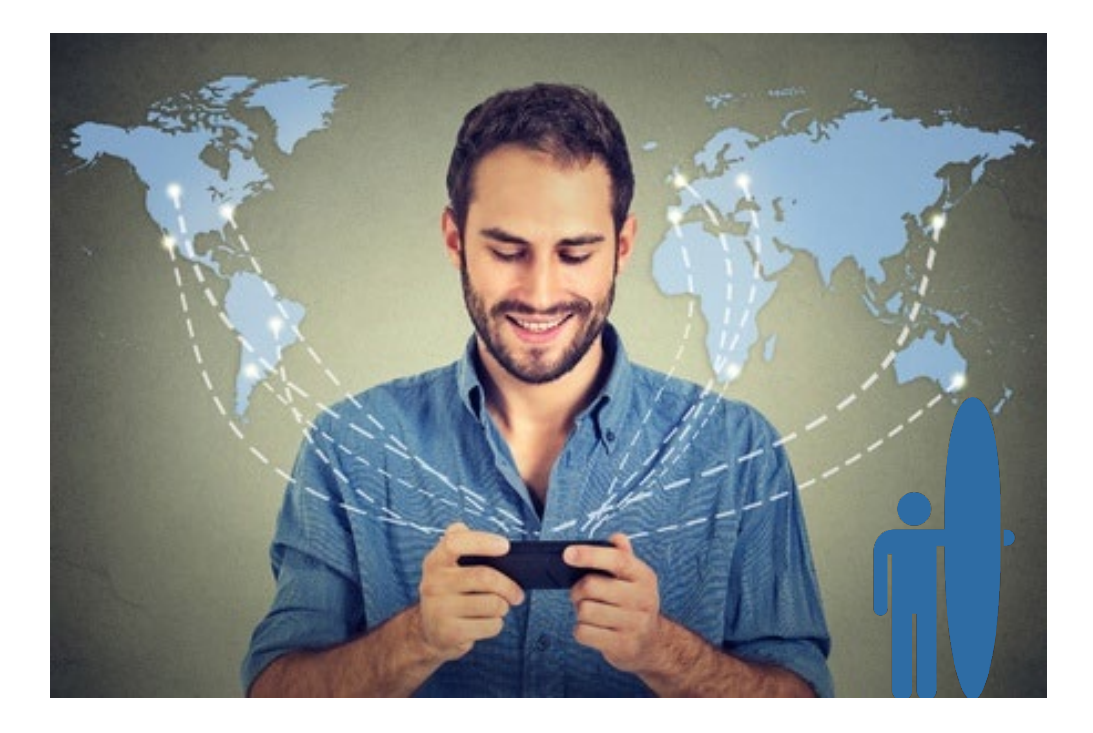

# HET INTERNET, SURFEN

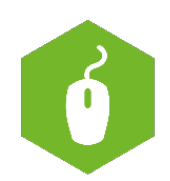

AAN DE SLAG MET DIGITALE VAARDIGHEDEN **TRAINING: BASISVAARDIGHEDEN** 

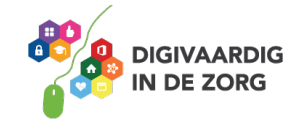

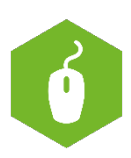

# **Het internet, surfen**

In dit werkblad oefen je met het surfen op het internet! Zit je er klaar voor?

### **Opdracht 1**

Zoek op internet een pagina waar je informatie kan vinden over jouw CAO. Noteer die hieronder.

# **Opdracht 2**

Ga naar YouTube en zoek op het woordje e-health. Zoek een filmpje van een e-health toepassing die interessant is voor jouw werk en schrijf de titel hieronder op.

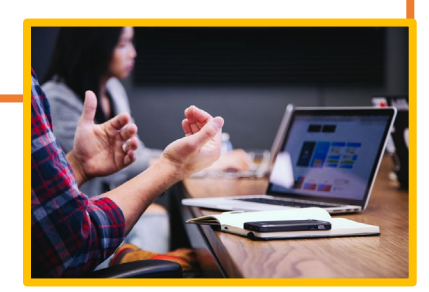

#### **Opdracht 3**

Zoek op internet een instructiefilmpje – tutorial – over hoe je een collega uitnodigt voor een Teams vergadering.

# **Opdracht 4**

Zoek op internet op waar een veilig wachtwoord aan moet voldoen. Schrijf de 3 belangrijkste tips en de link naar de website hieronder op.

**AAN DE SLAG MET DIGITALE VAARDIGHEDEN TRAINING: BASISVAARDIGHEDEN**

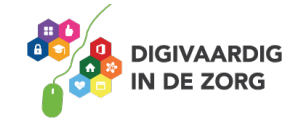

#### **Opdracht 5**

Ga naar de website www.digitalhealthcenter.nl en zoek een innovatief product uit dat past bij jou, je collega of je cliënt/patiënt. Leg hieronder uit waarom.

#### **Opdracht 6**

Google op *'lotgenotencontact voor …'* [vul de doelgroep in waarmee je werkt]. Welke website ga je jouw cliënt of patiënt aanraden? Kopieer de website hieronder.

*Deze opdracht is gemaakt door Suzanne Verheijden in opdracht van 's Heeren Loo. Heb je opmerkingen of vragen over dit lesmateriaal? Mail dan naar info@digivaardigindezorg.nl.* 

**AAN DE SLAG MET DIGITALE VAARDIGHEDEN TRAINING: BASISVAARDIGHEDEN**

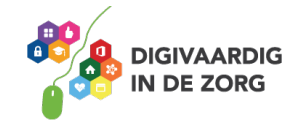